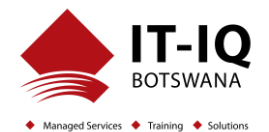

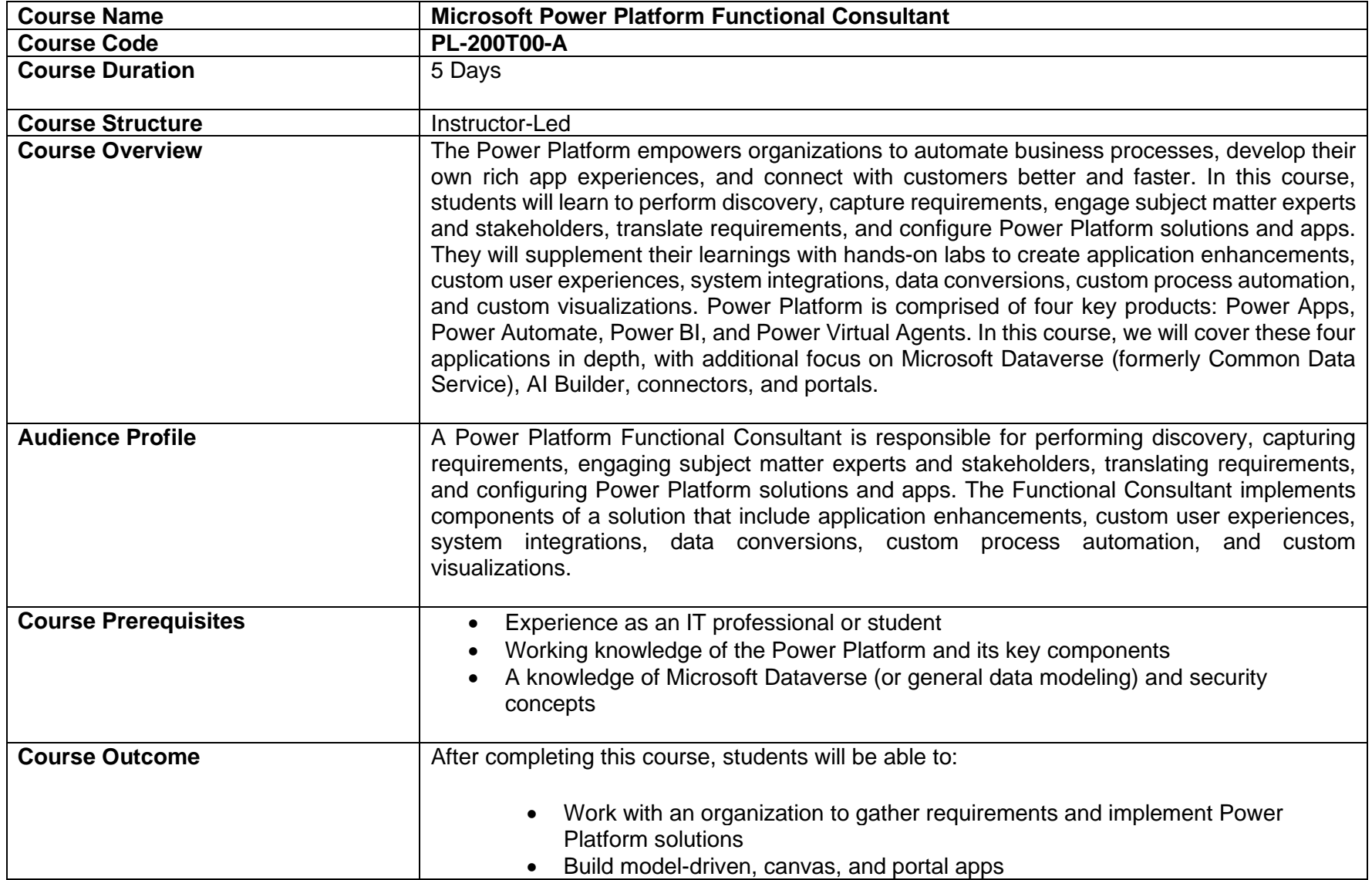

## **Microsoft Power Platform Functional Consultant PL-200T00-A**

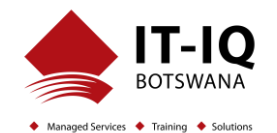

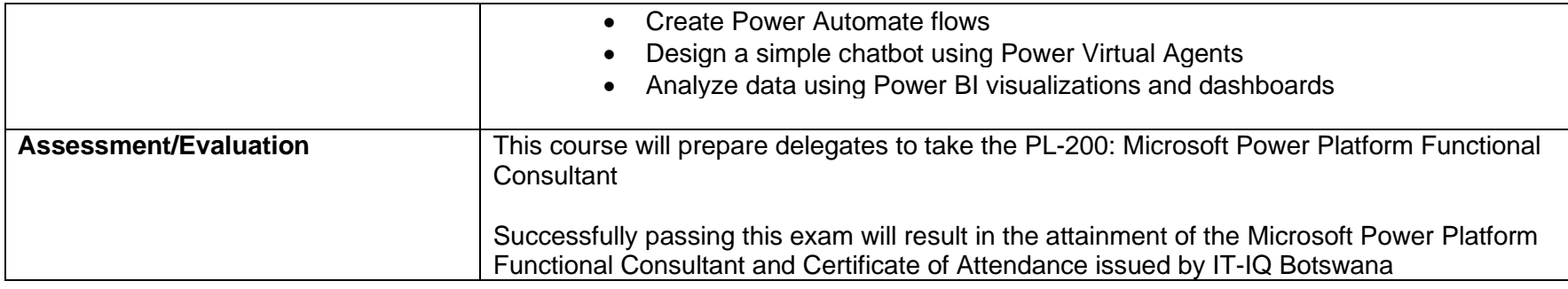

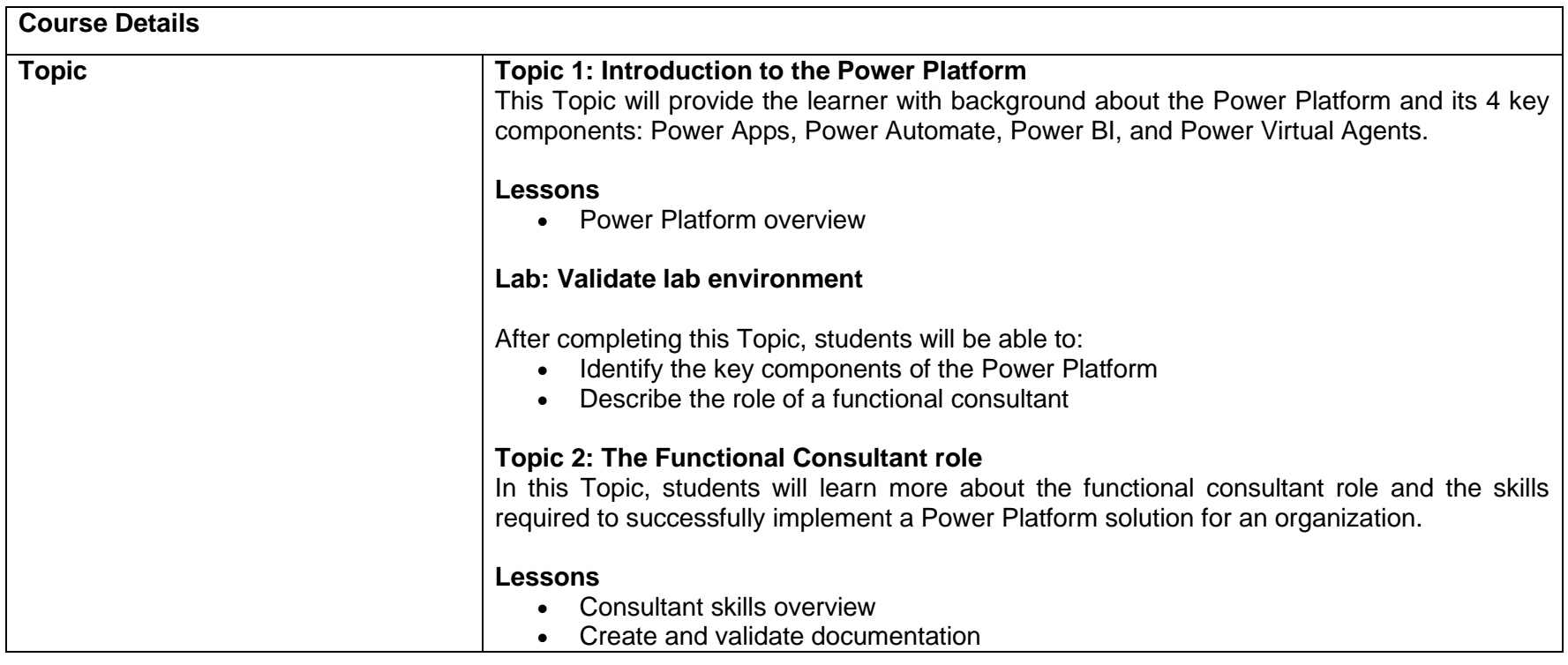

## **Microsoft Power Platform Functional Consultant PL-200T00-A**

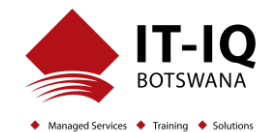

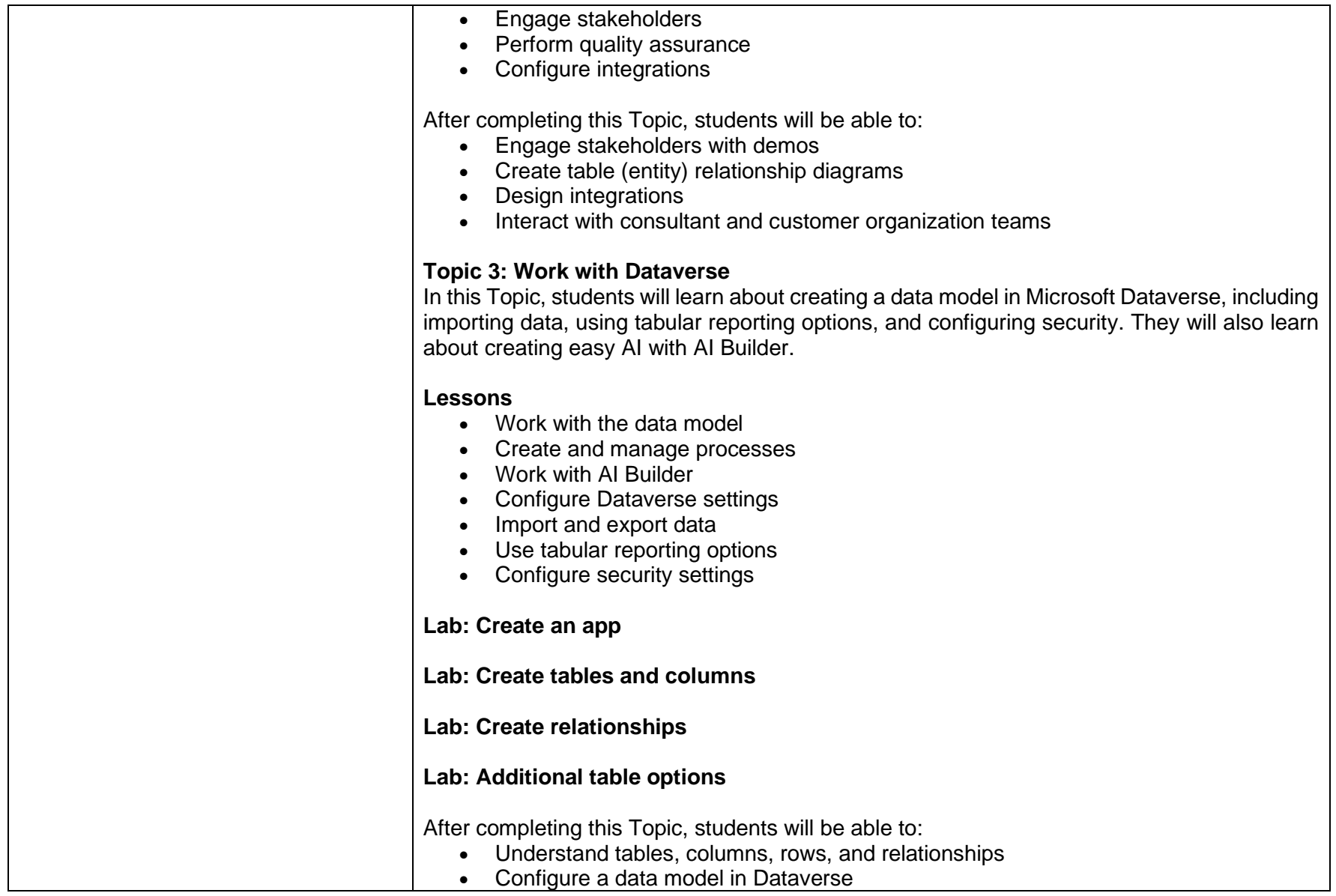

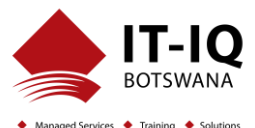

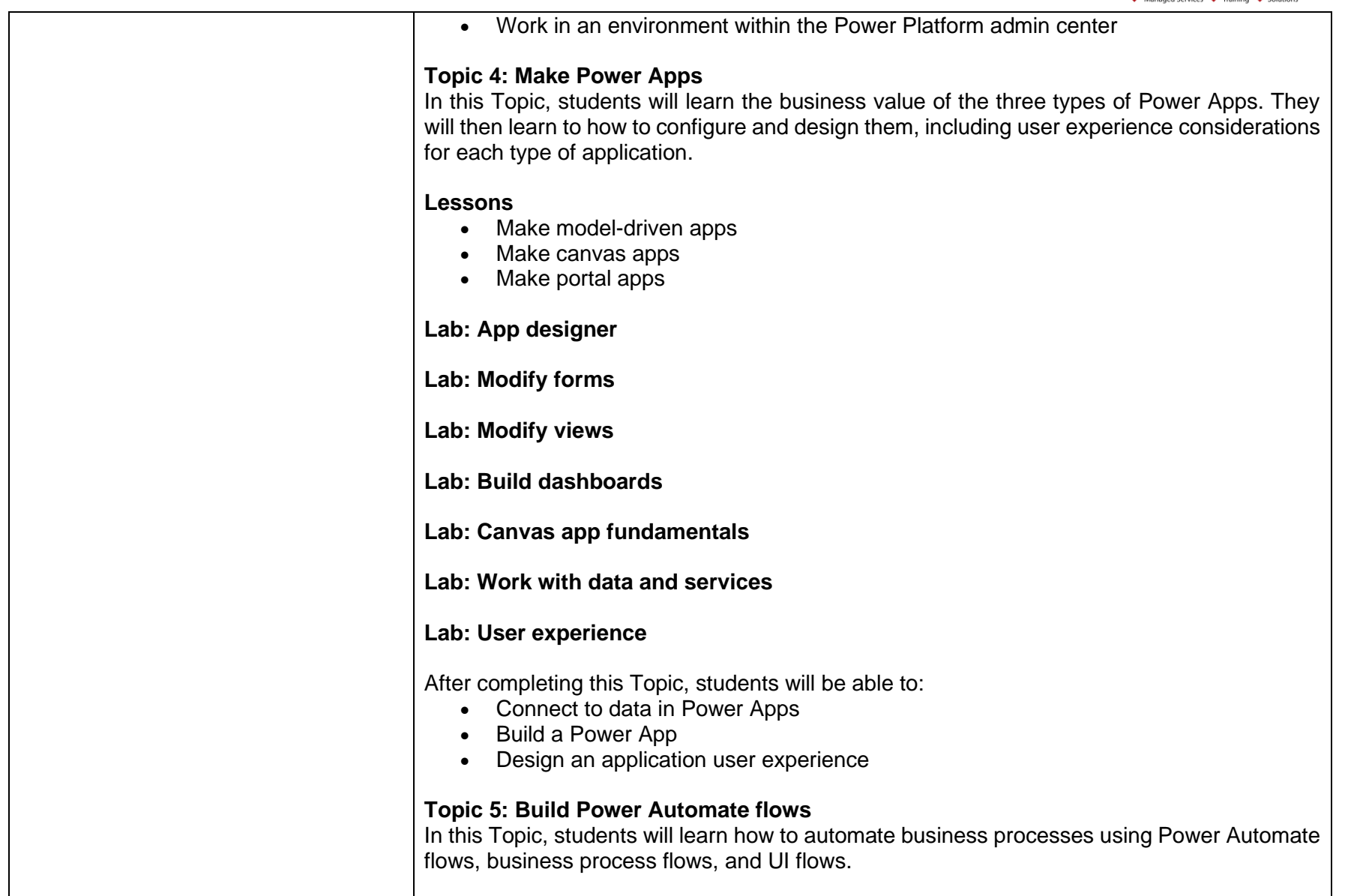

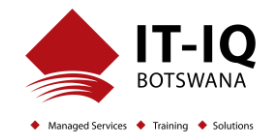

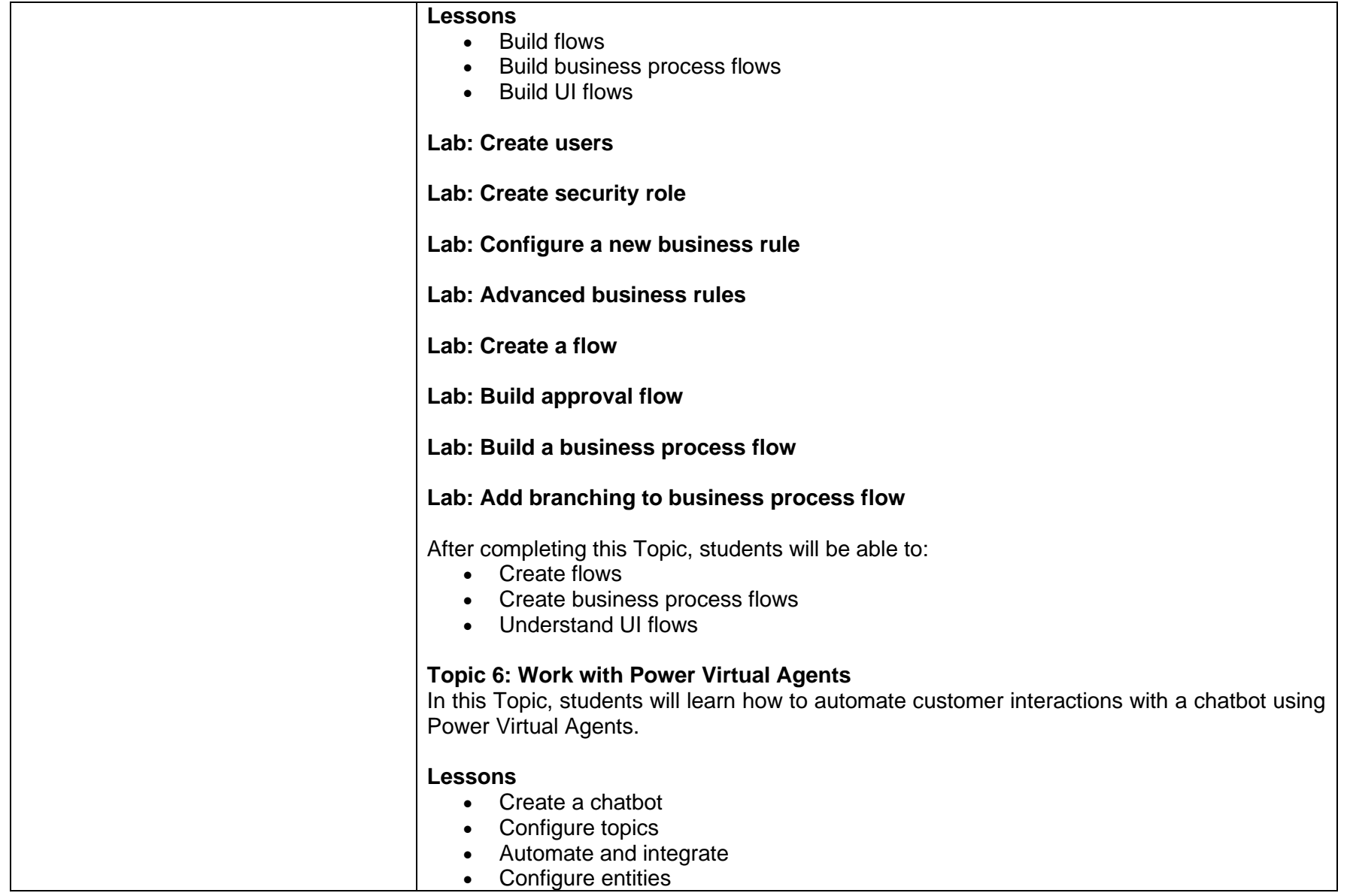

## **Microsoft Power Platform Functional Consultant PL-200T00-A**

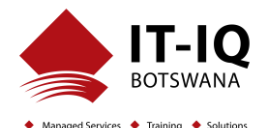

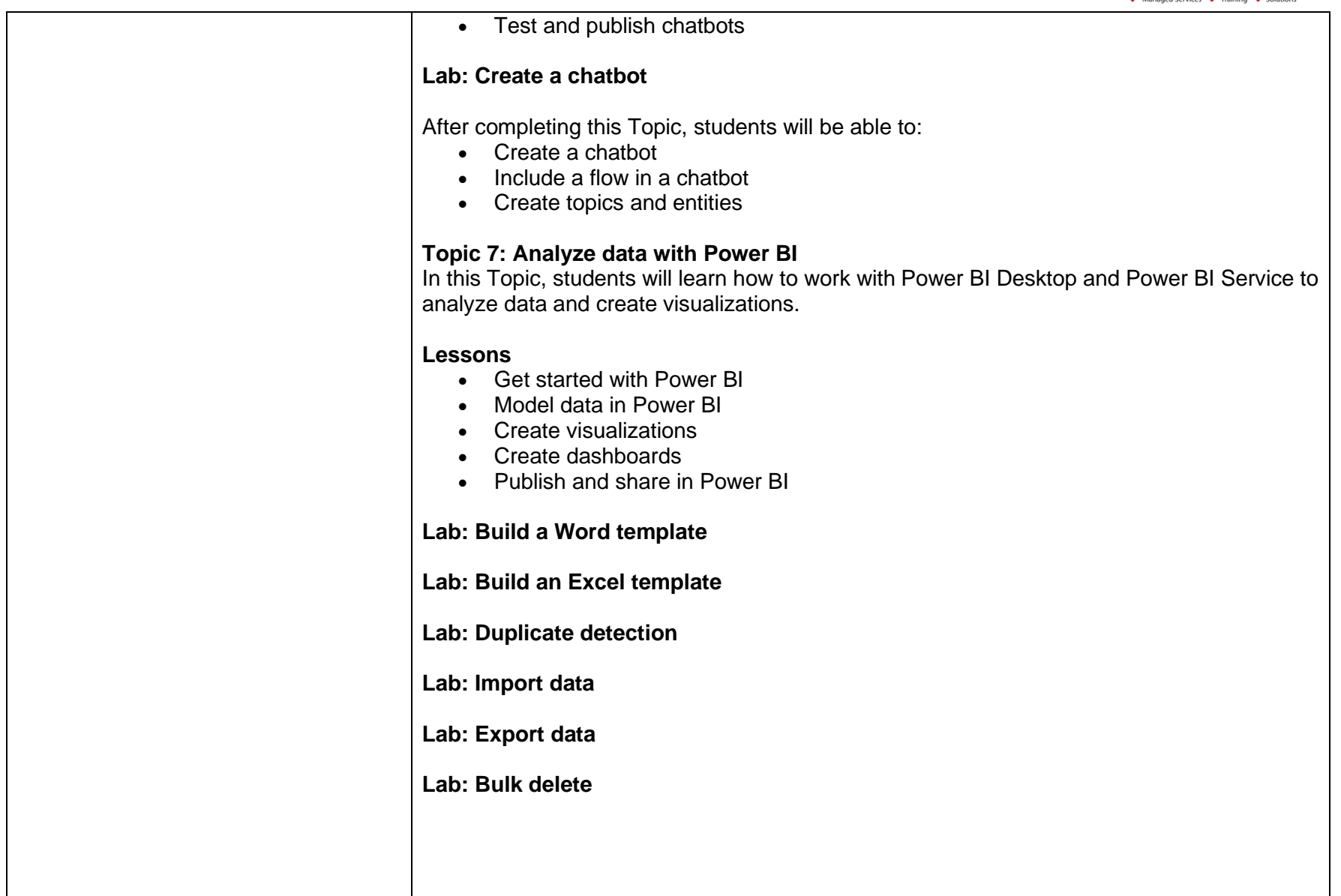

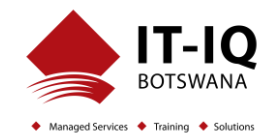

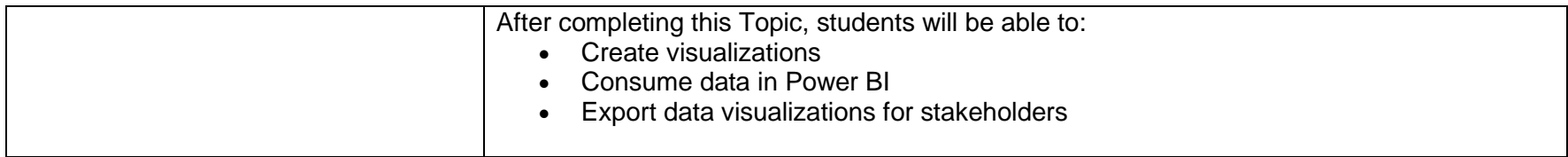